## **Tema 3. Recuperación de la información.**

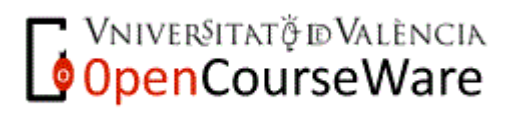

Informática II. 1

# **Índice.**

- 1. Introducción
- 2. Buscadores de recursos
- 3. Técnicas de Búsqueda

## **Parte I: Introducción**

# **1. Introducción.**

- Ya sabemos cómo se generan documentos digitales y conocemos los distintos formatos.
- Veremos cómo se recuperan centrándonos en un medio específico: Internet.
- **Internet**: red de ordenadores conectados, con una enorme cantidad de sitios Web, y por tanto de información.
- En la Web tenemos una *gran base de datos* con información de todo tipo: texto, imágenes, audio y vídeo, y en múltiples formatos.

### **? Para vosotros**

# ¿Qué características específicas tiene la Web que hace difícil recuperar información?.

# **1. Introducción.**

- La Web tiene una serie de características específicas (*problemas intrínsecos de los datos*), como son:
	- La información está **distribuida** en muchos ordenadores distintos.
	- Hay una gran **volumen** de datos, que además son **volátiles**, ya que aparecen y desaparecen continuamente nuevas páginas.
	- No se conoce a priori la **estructura** de la información, y gran parte se genera dinámicamente mediante consultas a bases de datos.
	- Hay mucha **redundancia** de información (webs repetidas, webs con el mismo contenido).
	- Los datos son **heterogéneos,** con diferentes tipos de formatos de ficheros.
	- La **calidad** no es la misma en todas las fuentes de información.

### **Parte II: Buscadores de recursos**

Informática II.  $\frac{7}{2}$ 

## **Buscadores de recursos**

• **Los buscadores de recursos se pueden clasificar :**

#### **1) Según su organización y funcionamiento en:**

- Índices o *directorios*, que catalogan y organizan la información por categorías.
	- Son catálogos Web con recursos clasificados y organizados por categorías y subcategorías.
	- Existen directorios generales y directorios temáticos.
- Ej: es.dir.search.yahoo.com/dir, www.dmoz.org
	- *Motores de búsqueda*, que son programas que buscan a través de bases de datos de documentos html. Hay de dos tipos:
		- Buscadores sin robot.
		- Buscadores con robot.
	- *Motores de decisión ,* determinan cual es la respuesta o solución concreta a una pregunta o decisión
	- *Buscadores de bitacoras,* buscan en el contenido de blogs o weblogs
	- *Buscadores Temáticos , buscan* cualquier tipo de recurso o campo específico que podamos imaginar

## **Buscadores de recursos**

#### **2) Según el número de bases de datos a las que acceden:**

- Acceso a una sola base de datos.
- Multibuscadores: a varias secuencialmente. Ej: www.compendio.com
- Metabuscadores: a varias simultáneamente.

Ej: www.metacrawler.com , www.kartoo.com

# **Motores de búsqueda.**

- Usan el paradigma de recuperación en texto completo.
- Todas las palabras de un documento se almacenan en un documento para su posterior recuperación
- Principal problema: recorrer la Web actualizando y agregando nuevas páginas.
- Motores de búsqueda **sin robot**:
	- Es necesario dar de alta las páginas para figurar en su base de datos.
	- Los contenidos en ocasiones son analizados por personas que visitan la dirección añadida y comprueban que cumple los requisitos para ser dado de alta.

# **Motores de búsqueda**

- **Con robot**.
	- Son programas que buscan a través de la estructura del hipertexto recuperando enlaces.

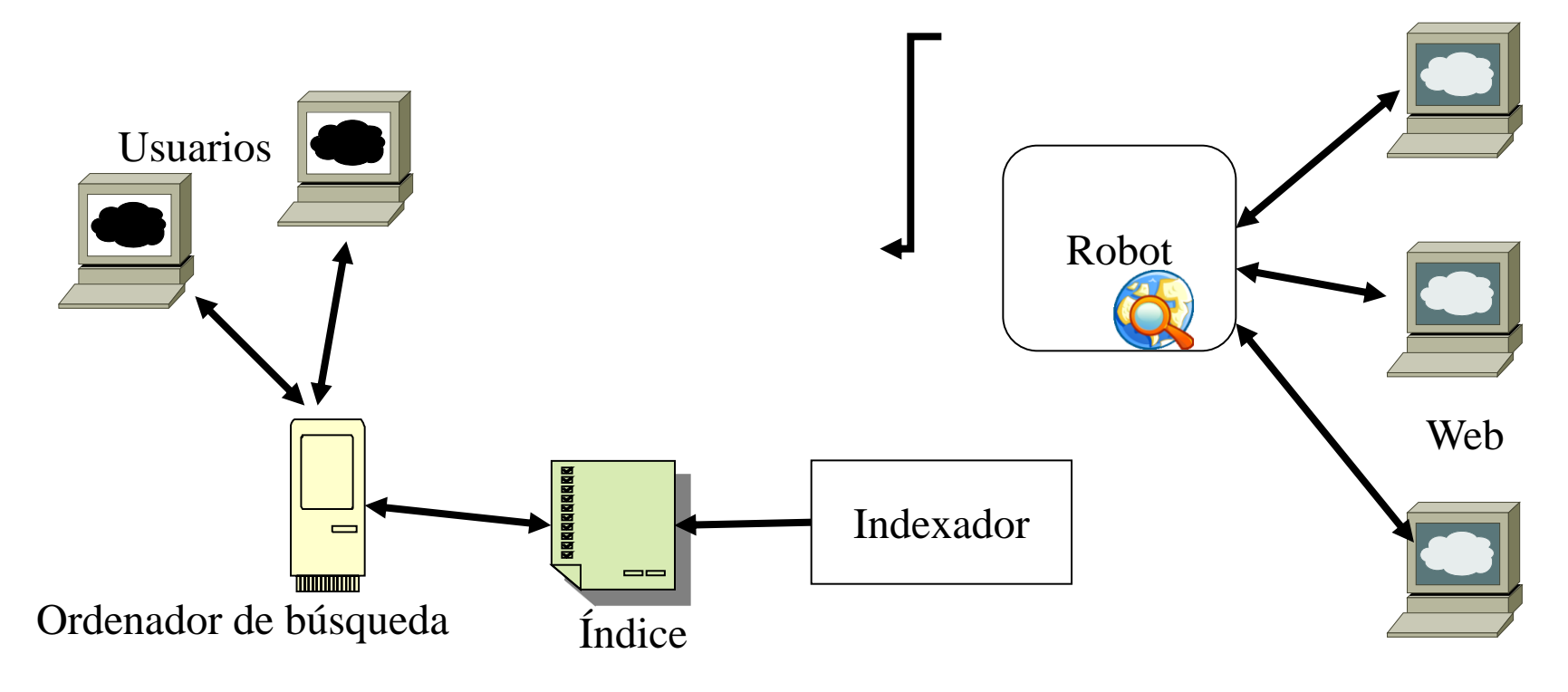

# **Motores de búsqueda**

- ¿Funciones de un robot?
	- Utilizan diferentes estrategias para elegir las Web a visitar.
	- Es habitual que almacene una lista histórica de URL's.
	- Cada página modificada o nueva que encuentra el robot es procesada.
	- Se analizan las páginas de la lista extrayéndose de ella otras páginas, que si son nuevas, se agregan a la lista de páginas a recorrer.
	- No es necesario dar de alta un sitio Web para aparecer en el buscador.

# **Motores de búsqueda con robot**

- ¿Qué indexa un robot?
	- Normalmente se indexan los títulos HTML (etiqueta TITLE) y los primeros párrafos.
	- En ocasiones las palabras contenidas en el documento excluyendo las de uso común.
	- Los *metadatos* contenidos en las etiquetas META de la cabecera  $HTML \rightarrow$  es importante utilizar correctamente las palabras clave dentro del HTML.
	- También se indexan textos alternativos a las imágenes.

## **Motores de Decisión.**

- No cuenta con una base de datos compuesta de páginas web indexadas, sino con una base de conocimiento y una serie de reglas que le permiten operar sobre ella
- Ejemplo motor de decisión: Wolfram|alpha
- Quiero saber la respuesta de :¿ población españa?
	- Quiero saber la respuesta de: valor x que minimiza

$$
7 + 3x + x^2
$$

Tema 4. Recuperación. Informática II.

## **Buscadores de Bitácoras.**

Se basan en nubes de tags $\rightarrow$ tienene un área de la página en la que aparecen las marcas más populares, normalmente con un tamaño proporcional al número de entradas publicadas que hacen referencia a ellas.

- No rastrean la Web como hacen los buscadores, sino que que las propias bitácoras cuando se actualizan envían una señal al buscador
- Ejemplo: http://es.wordpress.com/

## **Buscadores de Bitácoras.**

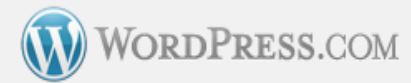

Inicio Registrarse Características Noticias Sobre-Nosotros Avanzado

# Blogs sobre: Valencia Cf

**Blog Destacado** 

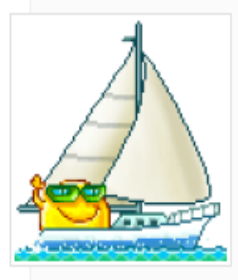

#### David Albelda, un crack

David Albelda, ayer durante la entrevista.- TANIA CASTRO Un esquince en una clavícula deja a Villa tocado para la visita del Valencia, mañana, al Barcelona. El equipo de Unai Emery acude mermado a pes... more →

Jon Kepa

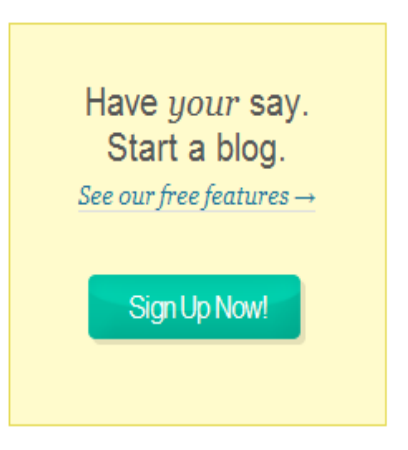

 $Todo \rightharpoonup$ 

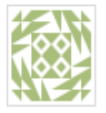

#### Atlético-Valencia, en cuartos de la Europa League

mikeberriv escribió 4 days ago: Sólo un equipo español avanzará en los cuartos de final de la Europa League MADRID, España, Mar. 19, ... more →

Etiquetas: Futbol, Liverpool FC, Atlético De Madrid, Hamburgo SV, europa league 2009-2010, SL Benfica, VfL Wolfsburgo, Standard Lieja, Fulham FC

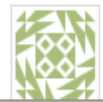

#### Valencia y Benfica avanzan; la Juve se despide

mikeberriv escribió 5 days ago: En la Europa League, Valencia y Benfica obtienen su pase a cuartos de final,

Etiquetas relacionadas Futbol SL Benfica europa league 2009-2010 Standard Lieja Fulham FC VfL Wolfsburgo

# **Directorios**

• Directorios se crean de forma manual, recopilando las direcciones de los sitios y asociándoles a una o más categorías o descripción.

Ejemplos de Directorios:

-Librarian Index: www.lii.org -Yahoo: dir.yahoo.com

-Google: directory.google.com

- -About: [www.about.com](http://www.about.com/)
- -Webbrain: [www.webbrain.com](http://www.webbrain.com/)

## **Directorios**

#### Search: Othe Web

the Directory Search

#### **Yahoo! Directory**

**Arts & Humanities** 

Photography, History, Literature...

**Business & Economy** B2B, Finance, Shopping, Jobs...

**Computers & Internet** Hardware, Software, Web, Games...

**Education** Colleges, K-12, Distance Learning...

**Entertainment** Movies, TV Shows, Music, Humor...

Government Elections, Military, Law, Taxes...

**Health** Diseases, Drugs, Fitness, Nutrition...

**News & Media** Newspapers, Radio, Weather, Blogs...

**Recreation & Sports** Sports, Travel, Autos, Outdoors...

**Reference** Phone Numbers, Dictionaries, Quotes...

**Regional** Countries, Regions, U.S. States...

#### The Spark: The Toons of Ub and Joe

**By Dave Sikula** Wed. March 24, 2010, 12:01 am PDT

Fame's a funny thing. As the noted philosopher Heidi Klum has stated, "One day you're in, the next day you're out." Or vice versa. Consider the cases of animation directors Joe Barbera and Ub Iwerks, whose birthdays we celebrate today.

Joe Barbera toiled in anonymity as an animator and writer for such studios as Van Beuren and Terrytoons before settling in at MGM. where he was teamed with Bill Hanna, and the rest was movie history. Their first picture together was "in Puss Gets the Boot," which introduced Tom and Jerry to the world -- and garnered the team the first of their 13 Oscar nominations. When MGM closed down its animation department in 1957, the team simply began producing shows for television, creating such megahits as "The Flintstones," "The Jetsons," "Jonny Quest," and "Scooby-Doo."

Tema 4. Recuperación. Informática II. 1992, especialista II. 1992, especialista II. 1992. En el proporcional d<br>Informática II. 1993, especialista II. 1993, especialista II. 1993, especialista II. 1993, especialista II. 19

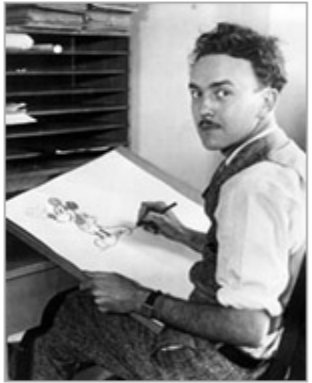

Advanced Search

Sug

Ub Iwerks caught drawing Mickey

Ub Iwerks, on the other hand, started at the top. A childhood friend of Walt Disney, he was the animator and director for Disney's "Alice" and "Oswald the Lucky Rabbit" pictures, and is credited with the creation of the most famous cartoon star of all: Mickey Mouse. Walt and Ub eventually had a falling out, and Iwerks left to head his own studio. Despite the high quality of his the cartoons, though, he was unsuccessful. He returned to Disney to mastermind the studio's technical innovations in relative anonymity until his death in 1971.

lwerks has been rediscovered in recent years, but one wonders how entertainment history would have changed if the world had "flipped" for a frog and not for a cat and mouse.

# **Cómo elegir la herramienta adecuada**

- Cuando sabes dónde encontrar la información ir directamente al "site"
- No sabemos donde se encuentra, pero podemos determinar el campo que corresponde- $\rightarrow$ Directorios o bitácoras
- Si lo que buscamos es un sitio de recursos  $concreto \rightarrow$ buscadores temáticos
- Si sabemos la palabras clave de lo que buscamos pero no el tema $\rightarrow$ motor de búsqueda o metabuscador
- Buscamos una pregunta concreta $\rightarrow$ motor de decisión o buscador de respuestas

- **Motores de Búsqueda genéricos:**
	- Altavista en español: http://es.altavista.com
	- Lycos en español: www.lycos.es
	- Excite: www.excite.com
	- AOL: www.aol.com
	- HOTBOT www.hotbot.com
	- ALLtheWeb: www.alltheweb.com/
	- GOOGLE: www.google.com
	- BING http://bing.com
	- ASK: ask.com
	- OZU. Ozu.es

### • **Directorios**

- -Librarian Index: www.lii.org
- -Yahoo:http://espanol.dir.yahoo.com/
- Zonas\_geograficas/Paises/Espana/
	- -Google: directory.google.com
	- -About: www.about.com
	- -Open Directory project: dmoz.org
	- -01WebDirectory: http://www.01webdirectory.com
	- -Internet Public Library (IPL): http://www.ipl.org

 (Contiene referencias principalmente a recursos bibliográficos: libros, artículos en revistas especializadas y periódicos)

### • **Buscadores de Bitácoras** -http://www.technorati.com -http://www.blogalaxia.com -http://www.bloglines.com -http://blogsearch.google.com -http://blogpulse.com -http://icerocket.com

### • **Buscadores Temáticos:**

-http://ebay.es: eBay (subastas)

- -http://paginasamarillas.es: Páginas Amarillas (datos de empresas y particulares)
- -http://a9.com (sitios de comercio electrónico)
- -http://expedia.es (Hoteles, viajes, vuelos)

### **Imágenes**

- -http://flickr.com (Fotografías)
- -http://www.xcavator.com (Fotografías)
- -http://www.picsearch.es

### **Contenido Audiovisual**

Tempttp://wideo.google.es Informática II. 24 -http://es.video.yahoo.com  $\frac{1}{2}$ http://www.open-video.org

- **Buscadores Temáticos:**
	- **Contenido Audiovisual**

 -http://www.findsounds.com (especializado en sonidos) -http://www.dailymotion.com

### -**Noticias**

-http://news.google.es

-www.abastodenoticias.com

-www.noticias.com

### -**Código Fuente**

-www.koders.com

-www.google.com/codesearch

### -**Archivos en un determinado formato de escritura:**

Tema 4. Recuperación. Informática II. 25 -www.docjax.com

#### • **Metabuscadores**

- Dogpile: www.dogpile.
- -Kartoo: www.kartoo.com (ya no existe, pero era muy interesante)
- -Mamma: www.mamma.com
- Metacrawler: www.metacrawler.com
- -Ixquick: http://ixquick.com
- -Clusty: http://clusty.com
- -Creative Commons: http://search.creativecommons.org: Creative Commons
- **Multibuscadores:**

- Compedio: www.compendio.com

**• Motores de Decisión:** www.wolframalpha.com 26

# **Parte III: Técnicas de búsqueda.**

Tema 4. Recuperación. Informática II. 27

### **? Para vosotros**

¿Es lo mismo buscar:

"Asociación Española de Profesores Universitarios de Contabilidad"

"Documentos sobre el impacto del comercio electrónico en la Contabilidad"?

### **Técnicas de recuperación de la información con motores de Búsqueda**

Procedimiento a seguir:

- 1. Definir bien el objetivo de la búsqueda
- 2. Utilizar estrategias de búsqueda de acuerdo al objetivo
- 3. Ordenarlas según su eficacia y eficiencia.
- 4. Replanteamiento de estrategia y/o buscadores de recursos (directorios, motores de búsqueda conceptuales ) si no ha obtenido los resultados esperados .

# **Estrategias de Búsqueda en la Web**

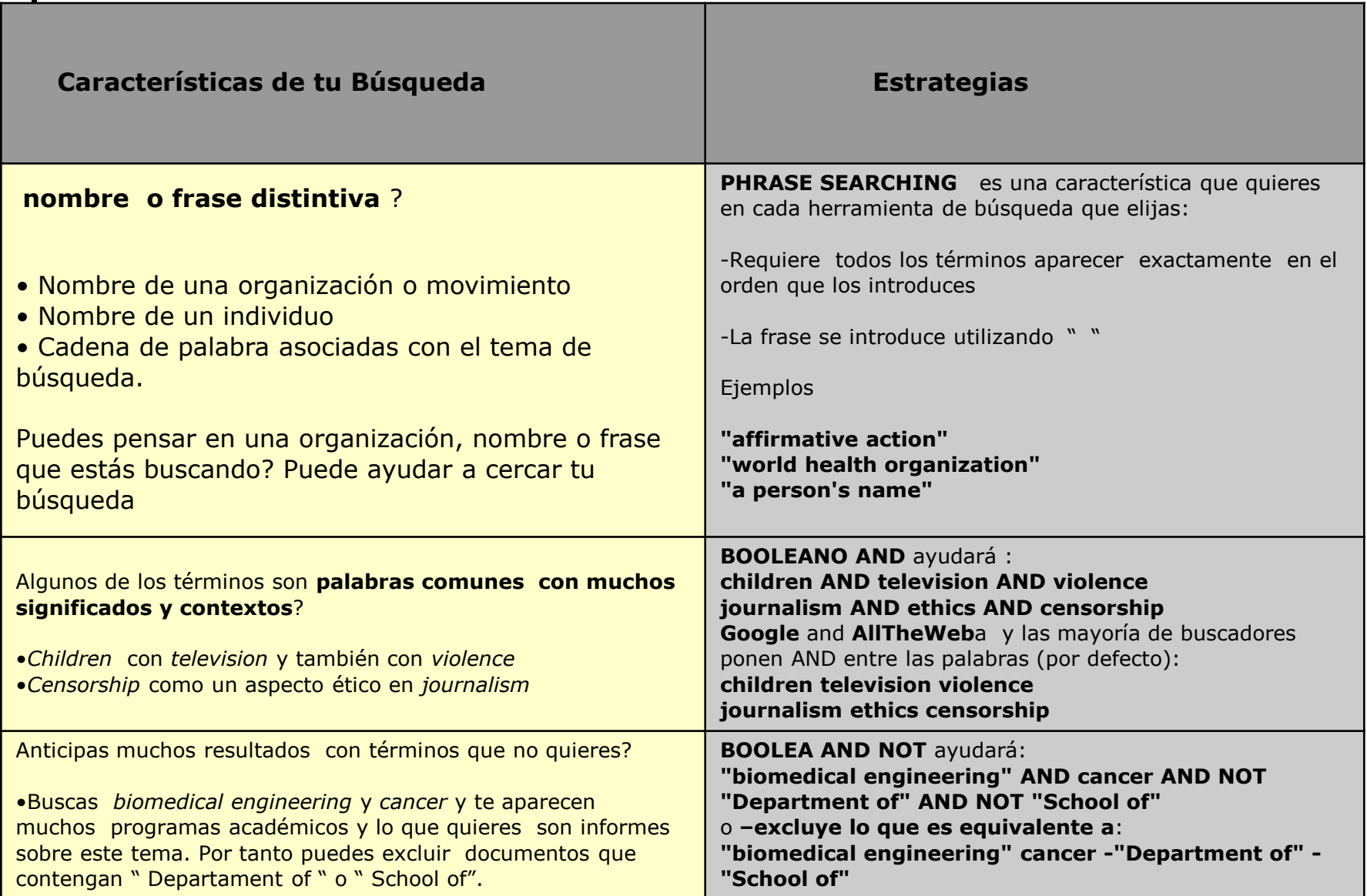

# **Estrategias de búsqueda en la Web**

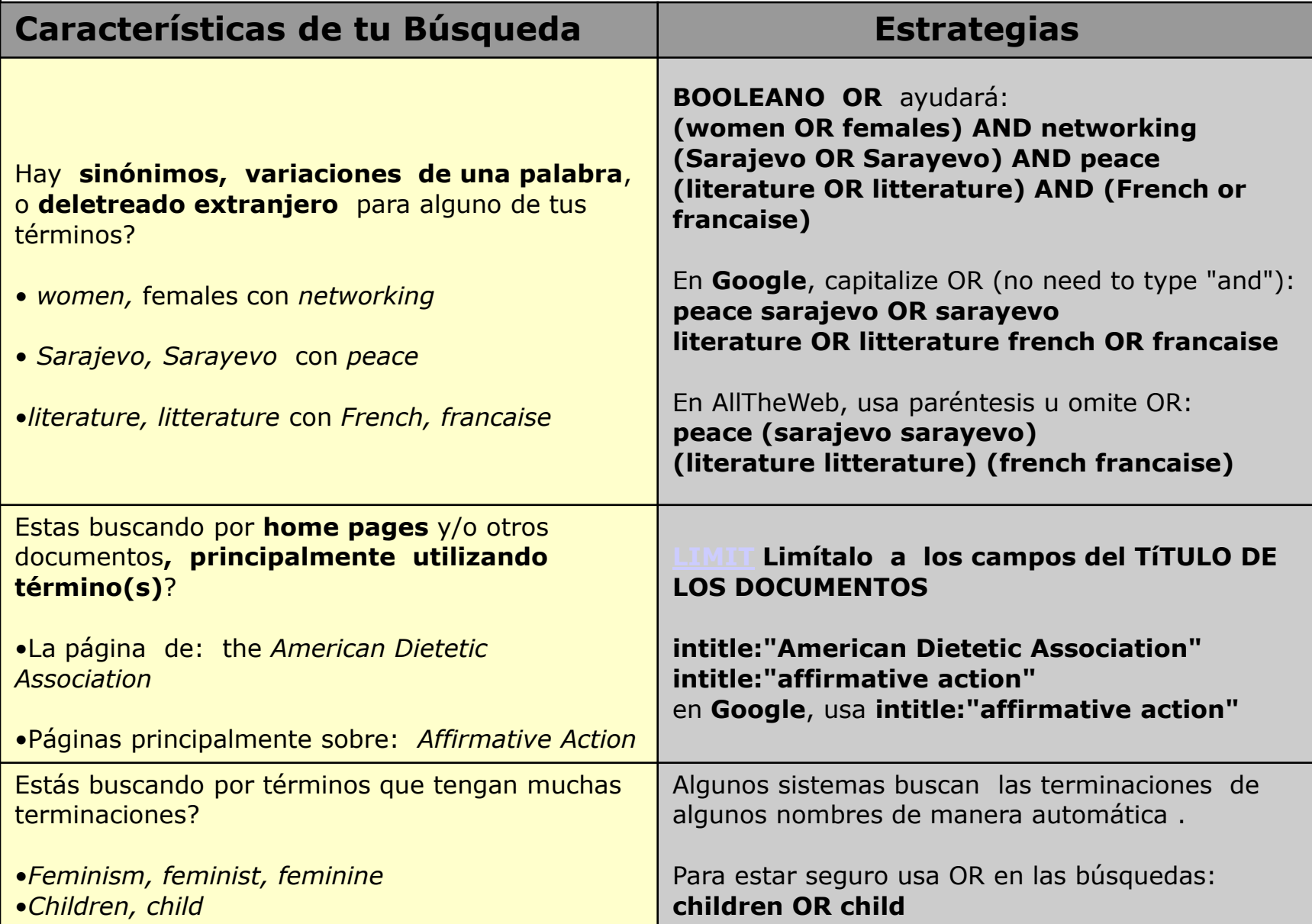

# **Estrategias de Búsqueda Avanzadas (Google)**

• Búsquedas en la dirección de la página:

 **inurl**: w3.org html  **-inurl**: microsoft.com linux

• Búsquedas en el título:

 **intitle**:lenguaje **intitle:**programación ( **inurl:** manual.pdf OR **inurl:** guia.pdf) **intitle:**casio

 **allintitle:** lenguaje de programación

• Búsquedas en los hipervínculos:  **inanchor:** descarga **intitle**:libro

# **Técnicas de Búsqueda Avanzadas (Google)**

• Documentos en un cierto formato:

Sistemas operativos **filetype:**ppt

Páginas que apuntan a otras:

 **link**: wikipedia.com  **link**: microsoft .com -**inurl**: microsoft.com

# **Técnicas de Búsqueda Avanzadas (Google)**

• Búsqueda de palabras cercanas:

explosion \* super nova

• Búsqueda de Definiciones

**define**:computer

• Búsqueda de Sinónimos

lenguaje c **intitle**:~curso

# **Técnicas de Búsqueda Avanzadas (Google)**

• Información sobre un sito

 **info**: www.fcharte.com

• Búsqueda de Sitios relacionados

**related:** [www.astroseti.org](http://www.astroseti.org/)

• Búsqueda dentro de un dominio:

**site:**www.astroseti.org supernova

• Enlaces a documentos de tipo específico

tenis **contains:**pdf tenis **filetype:**pdf

• Encuentra páginas que están alojadas en un determinado host que tienen la dirección **ip** que tu buscas

 **ip**:207.241.148.80

• Buscar en un determinado idioma:

tenis (**language:** fr)

• Encuentra páginas que contengan una determinada palabra en el "body" de una página.

 **inbody:**tennis

• Encuentra páginas que contengan una determinada palabra en el "title" de una página.

 **intitle**:tennis

- Limita tu búsqueda a un dominio específico: **site:** .org **site:** .gov  **site:** .edu
- Encontrar páginas que en el url contengan unos determinados términos

 **url:** about.com

• Obtener sitios web que contenga que cuentan con un sistema de subscripcion (RSS o ATOM)

astronomia **hasfeed:** tennis

### **Comparativa de consultas entre diferentes buscadores**

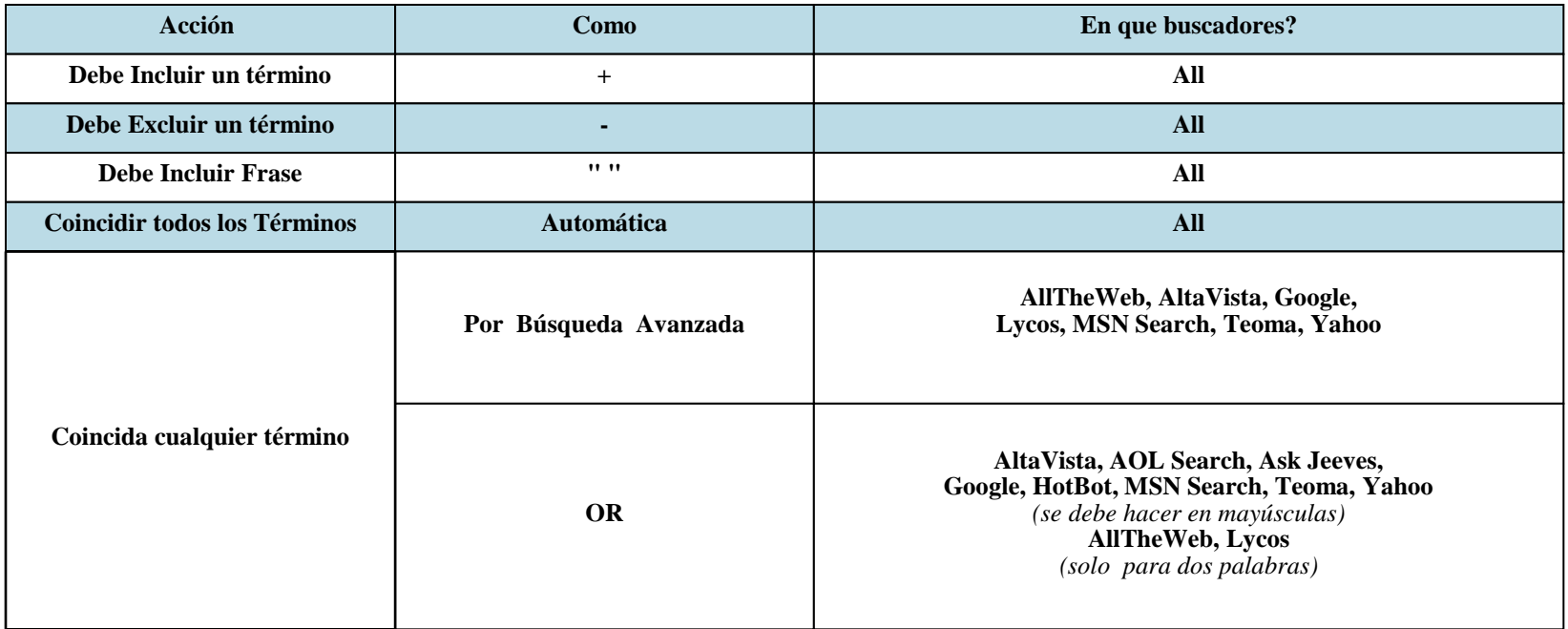

### **Comparativas de Consulta entre diferentes buscadores**

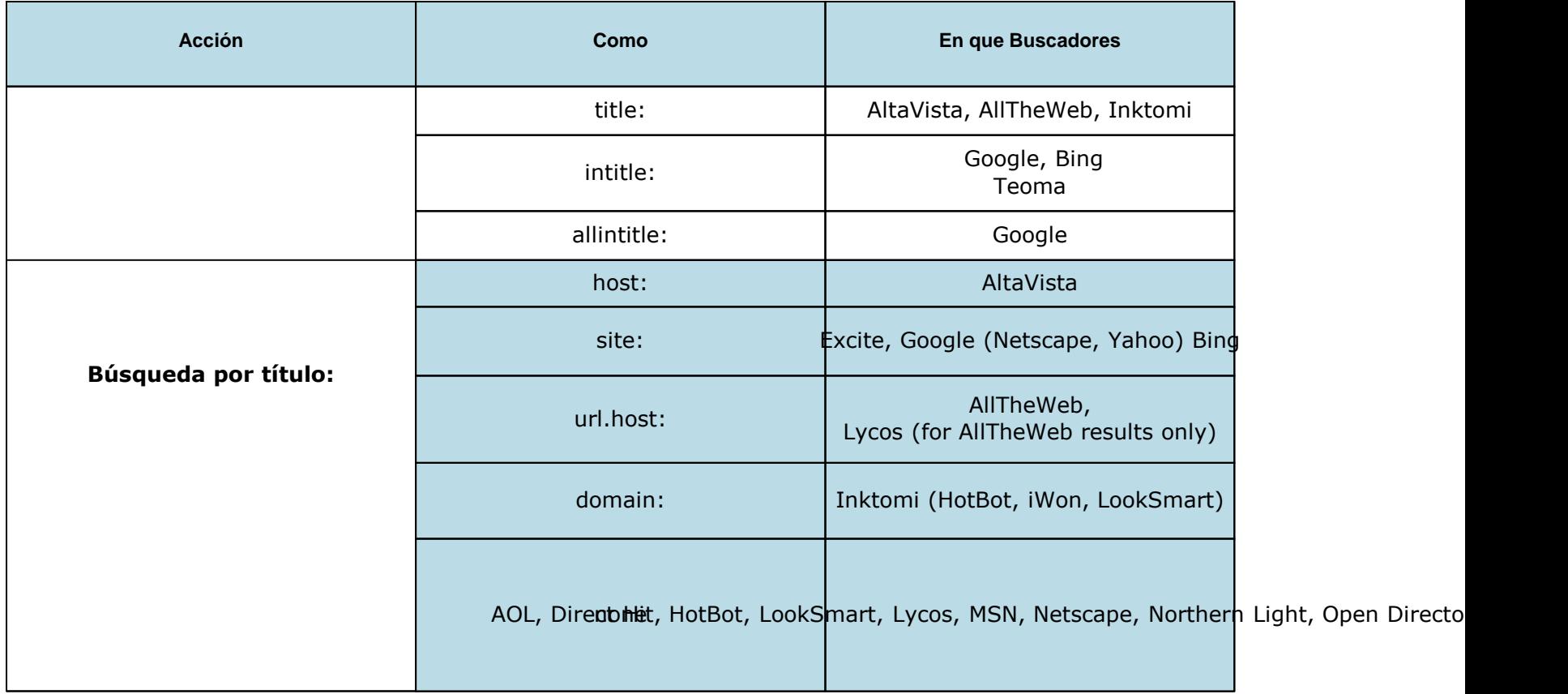

### **Comparativas de Consulta entre diferentes buscadores**

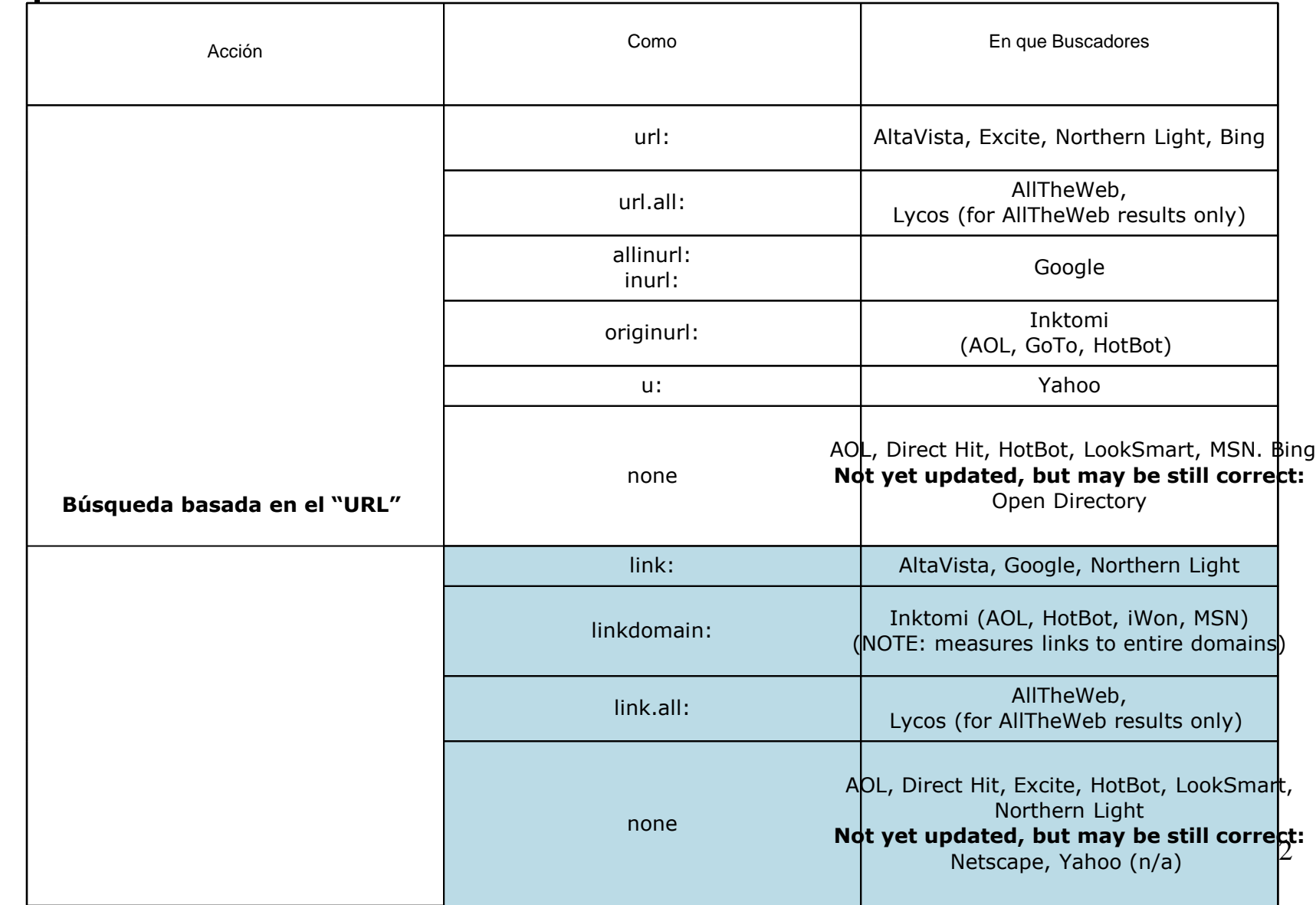

### **Comparativas de Consulta entre diferentes buscadores**

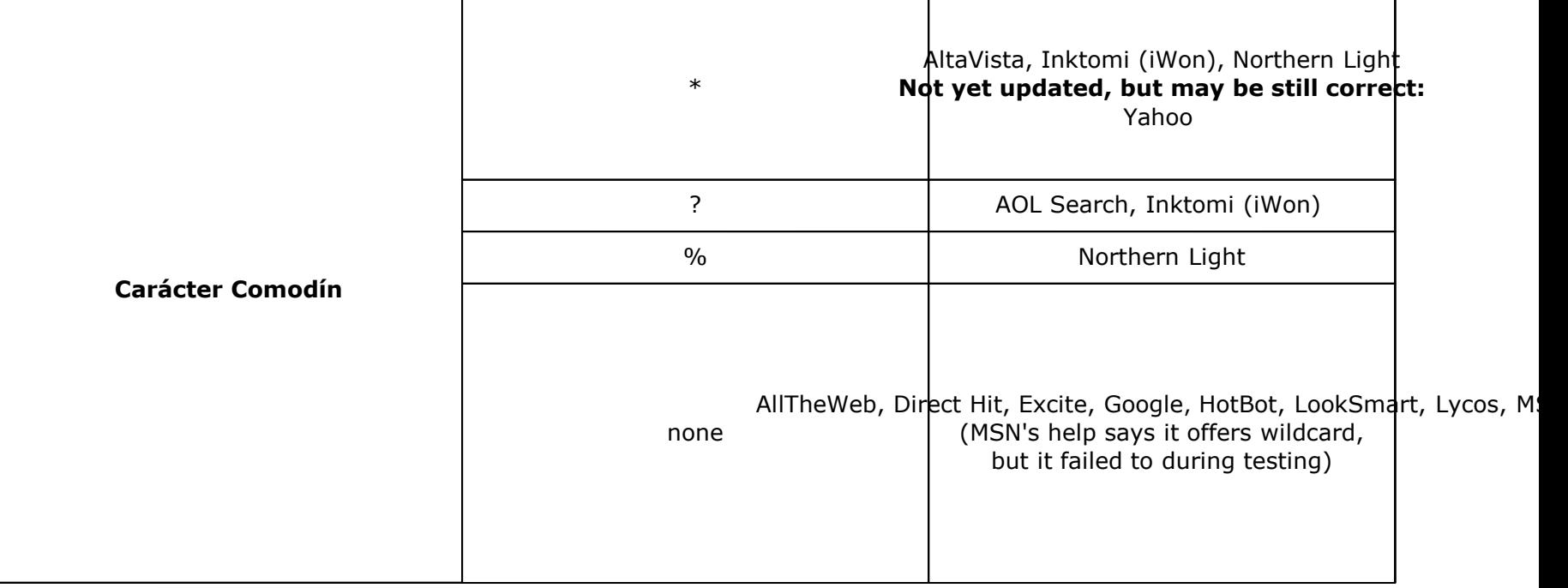

# **3. Otros Operadores**

- Otros operadores menos habituales:
	- ADJ (adyacente): cuando se desean encontrar documento con los términos cerca, en cualquier orden.
	- NEAR (cerca): cuando los términos deban aparecer en las 25 palabras próximas.
	- FAR(lejos): los términos aparecen con 25 palabras o más de distancia.
	- BEFORE (antes): similar a AND pero con los términos en un orden preciso.

## **4. Síntesis**

- La Web presenta una sería de problemas intrínsecos (datos y usuarios) que hacen difícil recuperar información.
- Los principios básico de los Buscadores de Recursos (directorios, motores de búsqueda) han sido introducidos
- Procedimientos y Estrategias recomendables de búsqueda, así como los operadores más potentes han explicados.

Conclusión: La recuperación de Información en Internet presenta un gran reto tanto para usuarios como investigadores.

## **2.2.Buscadores**

- Algunos tienen opciones como:
	- Buscar páginas en un determinado idioma.
	- Buscar documentos en un determinado formato (pdf, word).
	- Buscar páginas actualizadas recientemente.
	- Buscar por tipos de documentos: texto, imágenes, música.

# **Bibliografía**

- Gestión Digital de la Información. Capítulo 14
- http:http://www.unav.es/fcom/mmlab/brasil2008/
- http://www.abcdatos.com/buscadores/